# CS167: Machine Learning

PyTorch Basics A Simple Implementation of Multilayer Perceptron (MLP) with PyTorch

Tuesday, April 8th, 2024

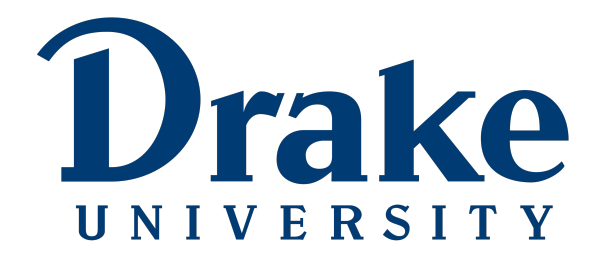

#### Recap

- Biological Inspiration to Connect Neurons
- Multilayer Perceptrons (MLP)
- MLP Structure
- Learning MLP Weight Parameters

#### Recap: Inspiration from Neuron Cells

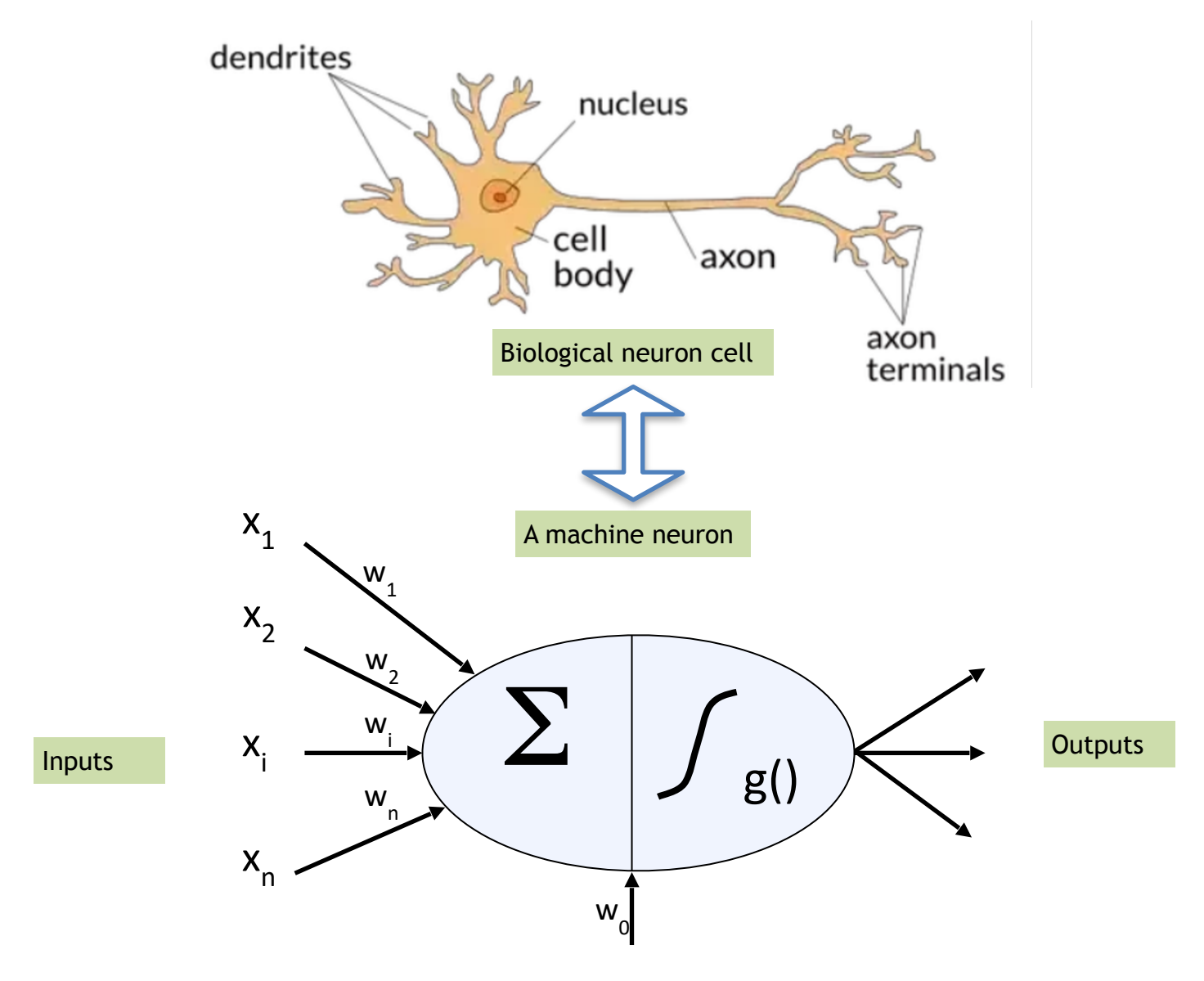

## Recap: 1-Hidden Layer Neural Network

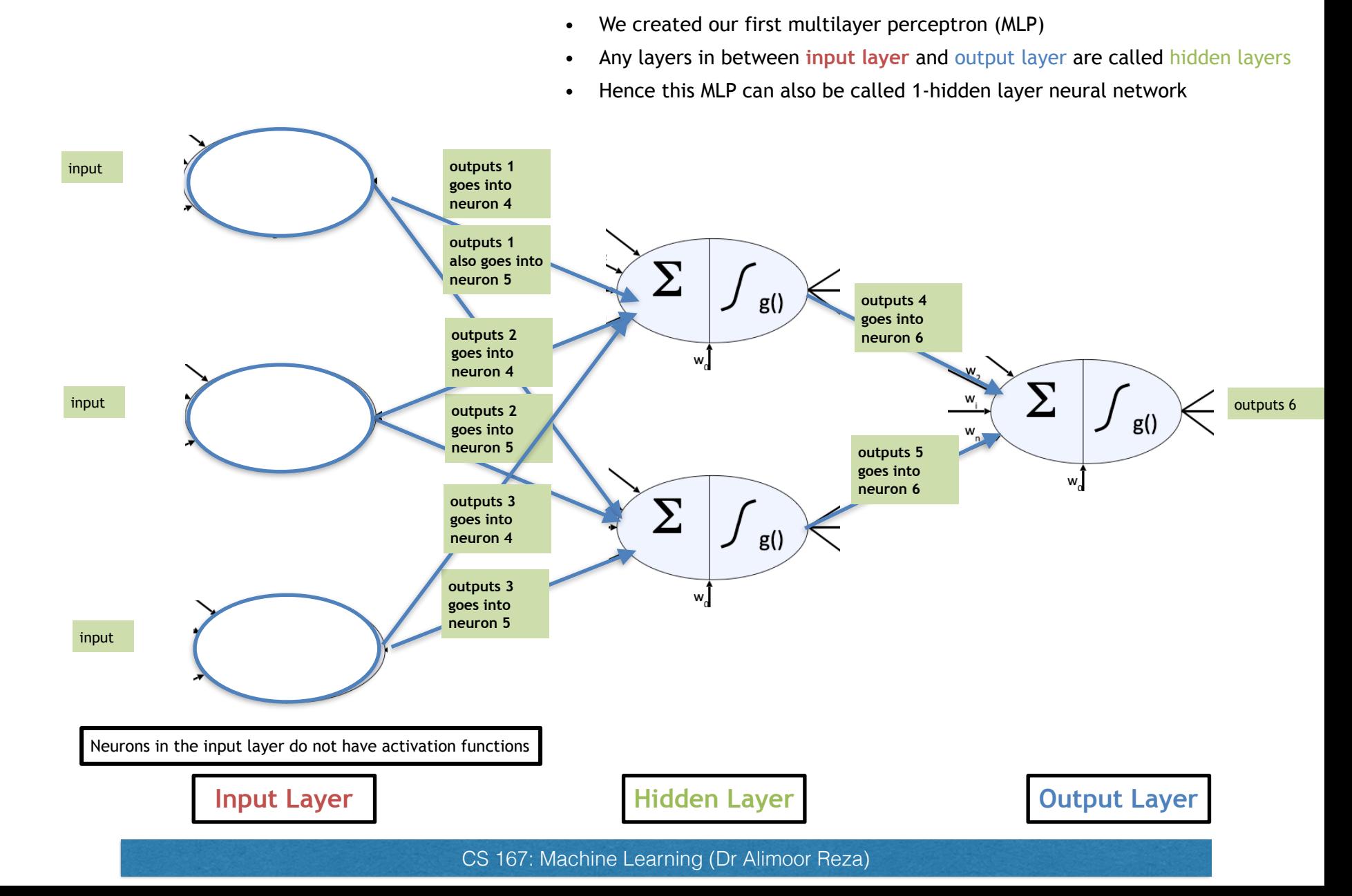

#### Recap: MLP (Network) Structure

- Each of these questions need to be answered before you set up your neural network:
	- how many hidden layers should I have? (depth)
	- how many neurons should be in each layer? (width)
	- what should your activation be at each of the layers?

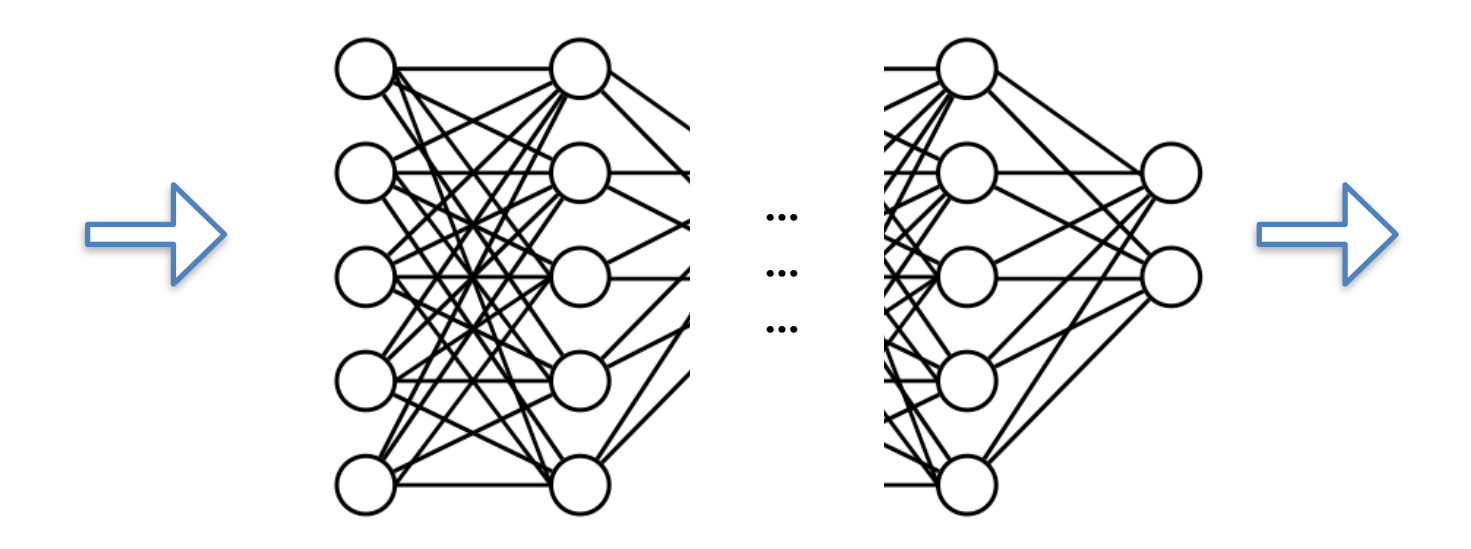

## Recap: Final Output Nodes

• In general, the complexity of your network should match the complexity of your problem. The final output nodes should be related to what kind of problem you are solving

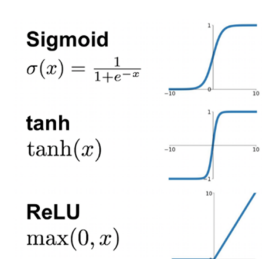

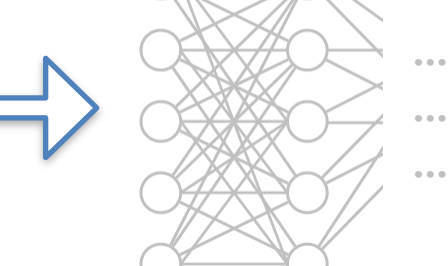

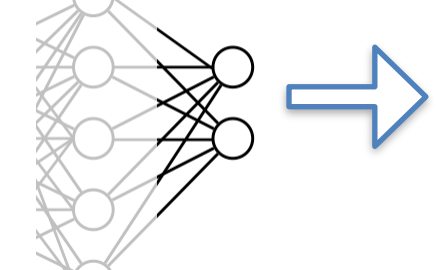

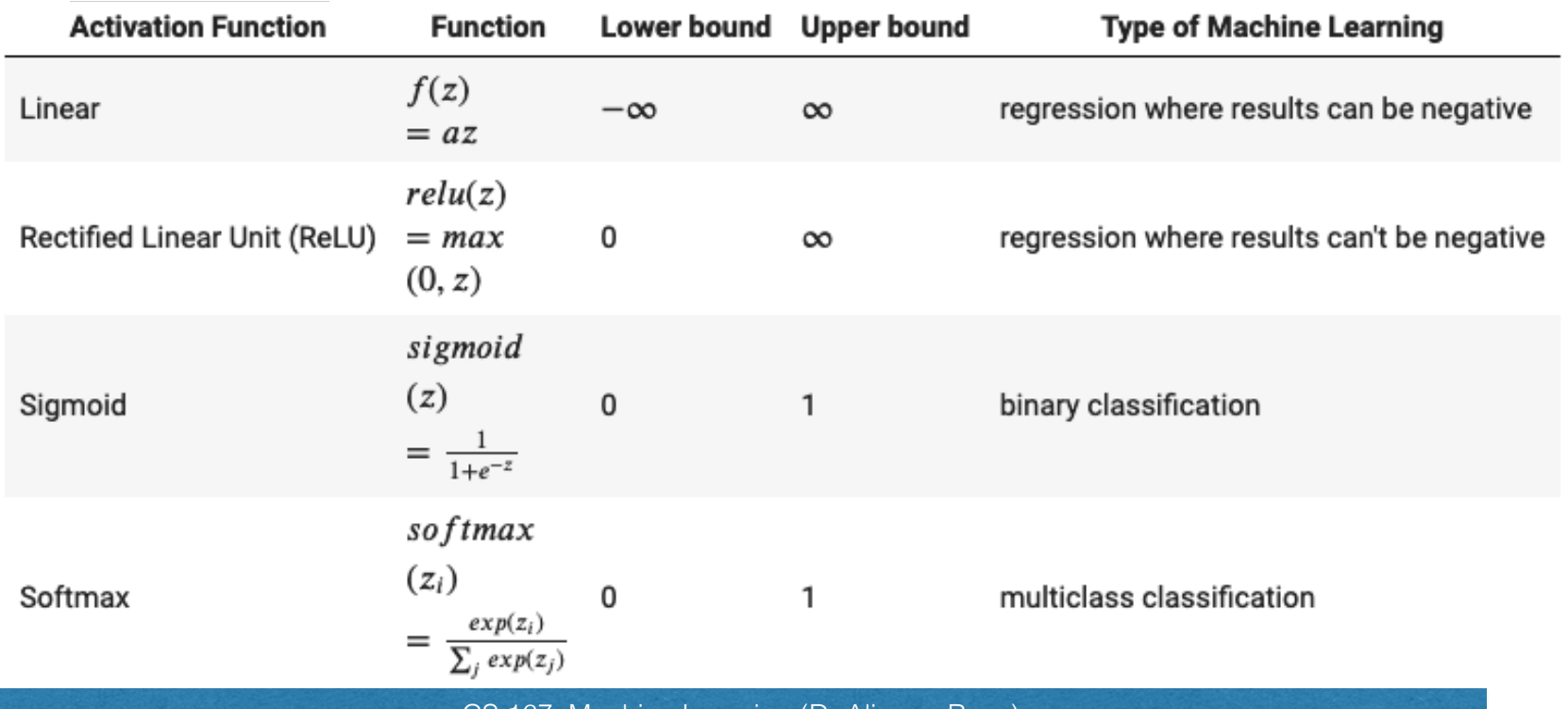

CS 167: Machine Learning (Dr Alimoor Reza)

#### Recap: Training to Learn MLP (Network) Structure Parameters

- The specific name for the weight learning algorithm is Backpropagation. It is glorified name but it is gradient descent under the hood.
- It tunes **the weights** over a neural network using **gradient descent** to iteratively reduce the error in the network.

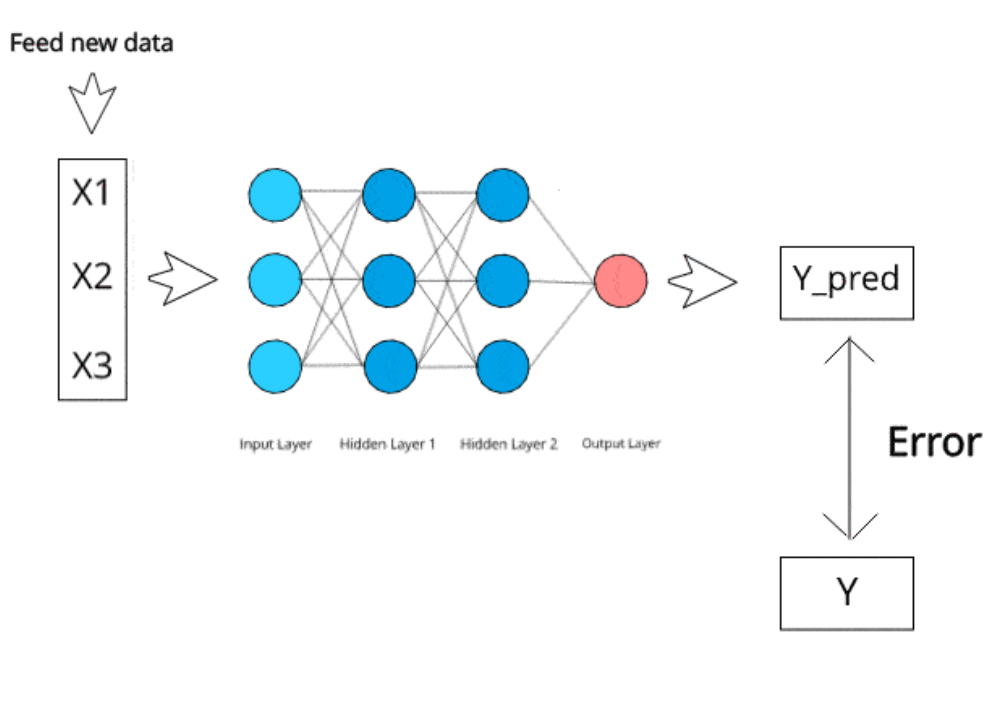

[Image reference](https://www.kdnuggets.com/2019/10/introduction-artificial-neural-networks.html)

CS 167: Machine Learning (Dr Alimoor Reza)

## Today's Agenda

- PyTorch Basics
- Simple Multilayer Perceptrons (MLP) Implementation using PyTorch

## PyTorch

- PyTorch is machine learning framework based on Torch library. It has a Python interface.
- This is a very popular framework for building and deploying deep learning application including MLP, and other future models we will learn about in this course
- Colab and Kaggle both has PyTorch support hence we can readily run our PyTorch code without worrying about the installation. But optionally, if you have GPU in your workstation (laptop/desktop), you can install a fresh copy of PyTorch there.

<https://pytorch.org/>

## PyTorch

• Go to Blackboard and work on the notebook titled "PyTorch Basics."

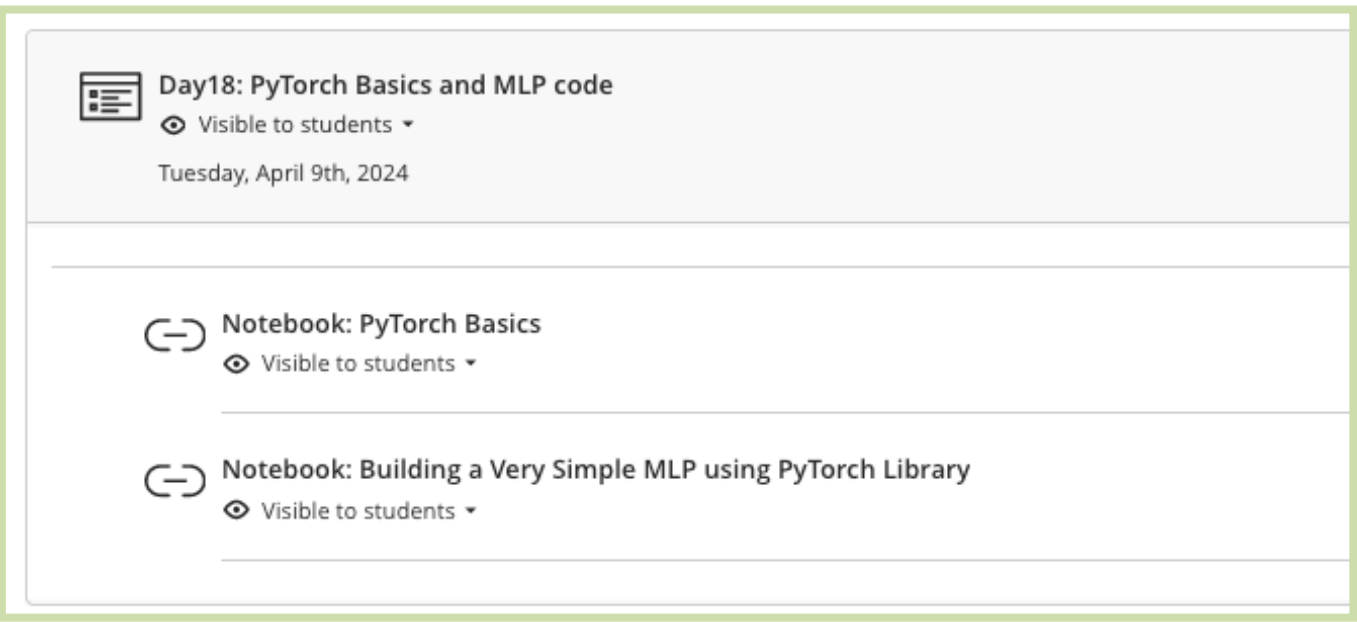

<https://pytorch.org/>

## PyTorch

• Upload your notebook to Blackboard (under 'Assignment' section) once completed!

Ĭ Notebook 0 : Onboarding Due date: 2/1/24, 11:59 PM ⊙ Visible to students ▼  $\equiv \frac{1}{2}$ In-class activity#8 - PyTorch basics Due date: 4/9/24, 11:59 PM ⊙ Visible to students ▼ upload your notebook ĬΗ In-class activity#7 (Stochastic Gradient Descent - SGD) Due date: 4/2/24, 11:59 PM ⊙ Visible to students ▼ Complete the group activity from class today and upload your notebook. Here is the reference notebook: https://github.com/alimoorreza/CS167-sp24-notes/blob/main/ Day16\_Stochastic\_Gradient\_Descent\_SGD.ipynb

<https://pytorch.org/>

## Today's Agenda

- PyTorch Basics
- Simple Multilayer Perceptrons (MLP) Implementation using PyTorch

#### Generate Random Samples for the MLP Below

• A **multilayer perceptron** is the simplest type of neural network. It consists of perceptrons (aka nodes, neurons) arranged in layers

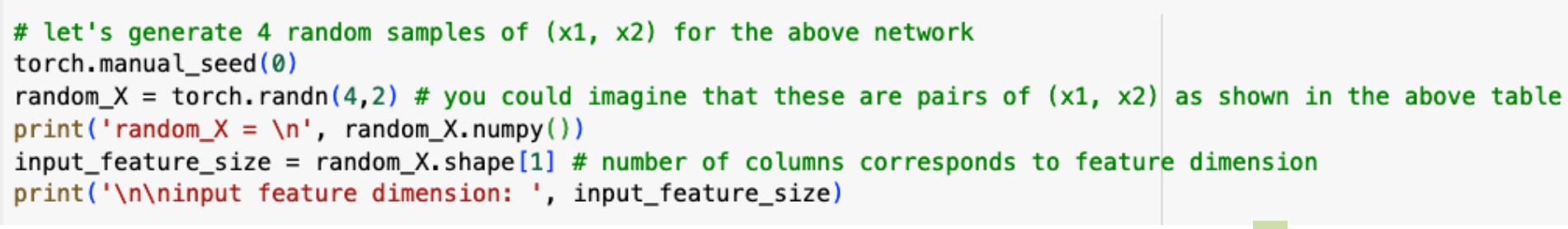

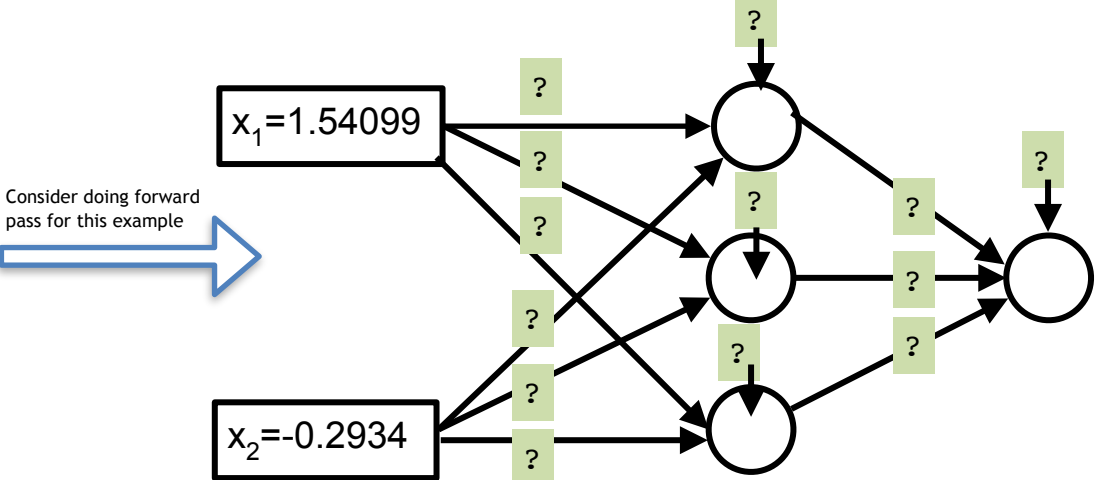

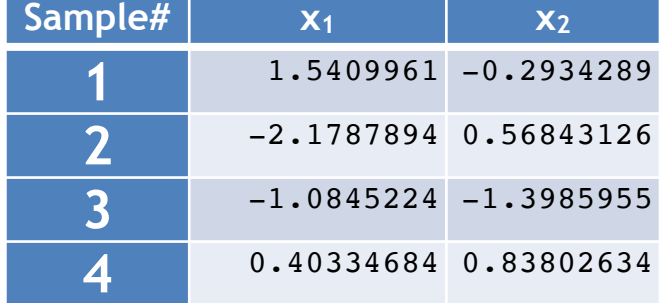

- Each of these questions need to be answered before you set up your **multilayer perceptron**
	- Q1: how many hidden layers should be there? (depth)
	- Q2: how many neurons should be in each layer? (width)
	- Q3: how many dense connections should be there in between each adjacent layers
	- Q4: what should the activation be at each of the intermediate layers?
		- sigmoid(), tanh(), rectified-linear-unit(), etc
	- Q5: what should be activation of the final layer
		- depends the task *classification* (sigmoid(), softmax()) vs. *regression*

```
\bullet torch.manual_seed(1) # for reproducibility
# Q1: how many hidden layers should be there? (depth)
# answer: there is only 1 hidden layer
num_of\_hidden\_layer = 1# Q2: how many neurons should be in each layer? (width)
# answer: there are 2 neurons in the input layer
          there are 3 neurons in the hidden layer
          there are 1 neurons in the output layer
#
num_of\_neurons\_input\_layer = 2#num_of_neurons_input_layer = input_feature_size # also can be assigned from 'input_feature_size' (which we computed in the previous cell
num_of\_neurons\_hidden\_layer = 3num of neurons output layer = 1# Q3 how many dense connections should be there in between each adjacent layers
# answer: there should be 2x3 dense connnections (between input layer and hidden layer: dense_connections_W1)
          there should be 3x1 dense connnections (between hidden layer and output layer: dense_connections_W2)
dense_connections_W1 = torch.randn(num_of_neurons_input_layer, num_of_neurons_hidden_layer)
dense connections W2 = torch.randn(num_of_neurons_hidden_layer, num_of_neurons_output_layer)
print('Random initialized weights between input layer and hidden layer: dense_connections_W1=\n', dense_connections_W1.numpy())
print('Random initialized weights between input layer and hidden layer: dense_connections_W2=\n', dense_connections_W2.numpy())
# add the bias terms for all the layers except input layer
bias_t terms_hidden = torch.randn(num_of_neurons_hidden_layer)
bias_terms_output
                     = torch.randn(num_of_neurons_output_layer)
print('bias_terms_hidden:\n', bias_terms_hidden.numpy())
print('bias_terms_output:\n', bias_terms_output.numpy())
                Random initialized weights between input laver and hidden laver: dense connections W1=
                 [[ 0.66135216 0.2669241 0.06167726]
                 [0.6213173 -0.45190597 -0.16613023]Random initialized weights between input layer and hidden layer: dense connections W2=
                 [[-1, 5227685][0.38168392][-1.0276086]bias terms hidden:
                 [-0.5630528 -0.89229053 -0.05825018]bias_terms_output:
                 [-0.19550958]
```
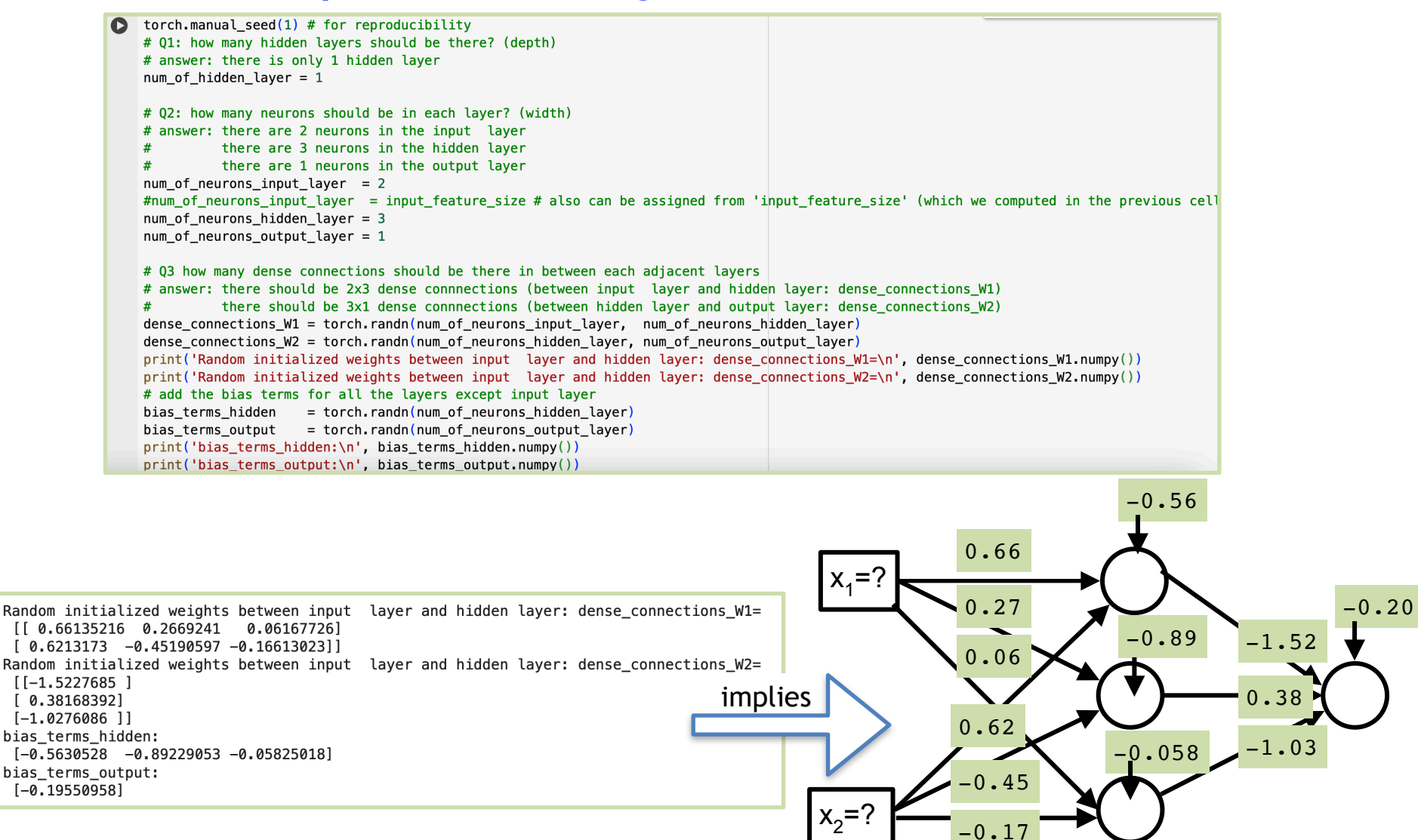

```
\bullet torch.manual seed(1) # for reproducibility
# 01: how many hidden lavers should be there? (depth)
# answer: there is only 1 hidden laver
num_0f_ hidden_ layer = 1# 02: how many neurons should be in each layer? (width)
# answer: there are 2 neurons in the input laver
          there are 3 neurons in the hidden laver
#
          there are 1 neurons in the output layer
num of neurons input layer = 2#num_of_neurons_input_layer = input_feature_size # also can be assigned from 'input_feature_size' (which we computed in the previous cell
num_of\_neurons\_hidden\_layer = 3num_of\_neurons_output_layer = 1# Q3 how many dense connections should be there in between each adjacent layers
# answer: there should be 2x3 dense connnections (between input layer and hidden layer: dense_connections_W1)
          there should be 3x1 dense connnections (between hidden layer and output layer: dense_connections_W2)
#
dense_connections_W1 = torch.randn(num_of_neurons_input_layer, num_of_neurons_hidden_layer)
dense_connections_W2 = torch.randn(num_of_neurons_hidden_layer, num_of_neurons_output_layer)
```
[21]  $\#$  Q4: what should the activation be at each of the intermediate layers? # answer: let use sigmoid() activation function in the hidden layer  $sigmoid_activation_hidden = nn.Sigmoid()$ 

[22] # Q5: what should be activation of the final layer (let's assume we are using a binary classification task for which sigmoid ctivation is  $sigmoid_{{\text{}}}$  activation\_output = nn. Sigmoid()

- Each neuron contains two operations:
	- a dot product between *a weight vector (edges in the graph)* and *an input vector*, which produces a number
	- Then, that number through an activation function, which produces a number as an output
- We can collective do all these dot products in a single layer using a single matrix-matrix multiplication [torch.matmul\(\)](https://colab.research.google.com/corgiredirector?site=https%3A%2F%2Fpytorch.org%2Fdocs%2Fstable%2Fgenerated%2Ftorch.matmul.html) as follows.
- Also add the bias-term after computing the matrix multiplication

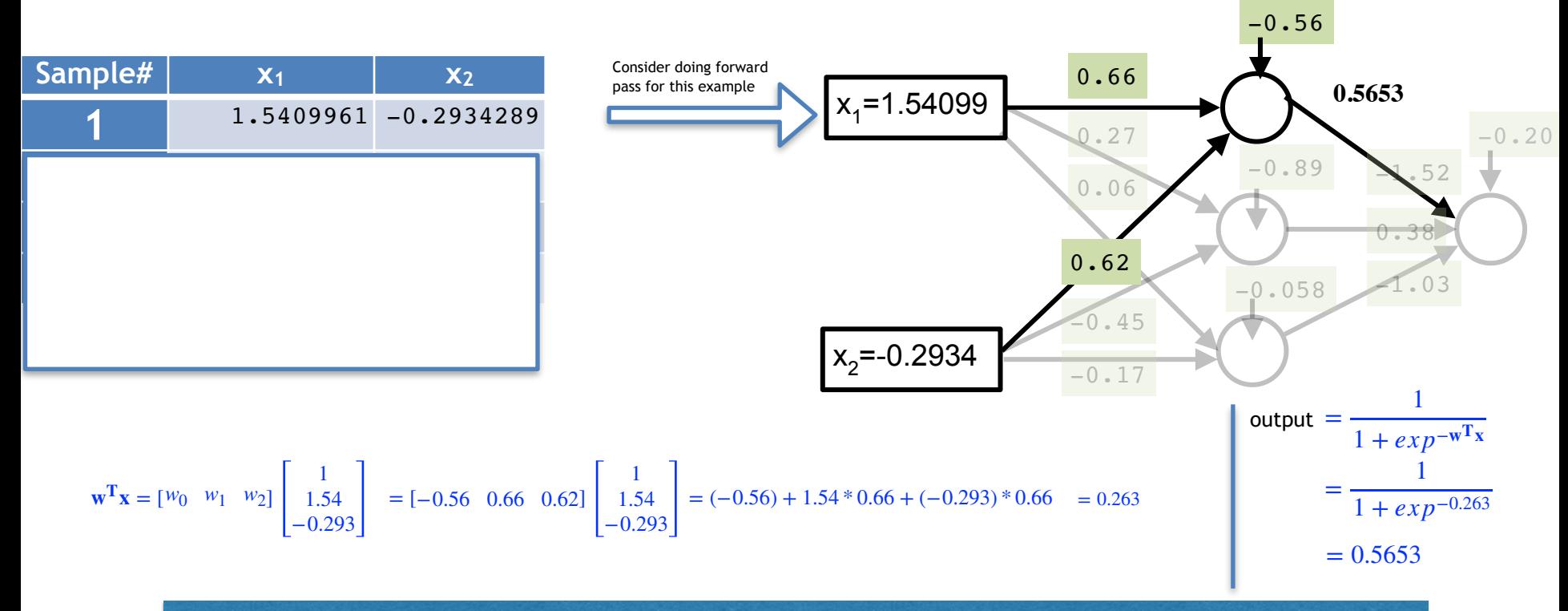

- Each neuron contains two operations:
	- a dot product between *a weight vector (edges in the graph)* and *an input vector*, which produces a number
	- Then, that number through an activation function, which produces a number as an output
- We can collective do all these dot products in a single layer using a single matrix-matrix multiplication [torch.matmul\(\)](https://colab.research.google.com/corgiredirector?site=https%3A%2F%2Fpytorch.org%2Fdocs%2Fstable%2Fgenerated%2Ftorch.matmul.html) as follows.
- Also add the bias-term after computing the matrix multiplication

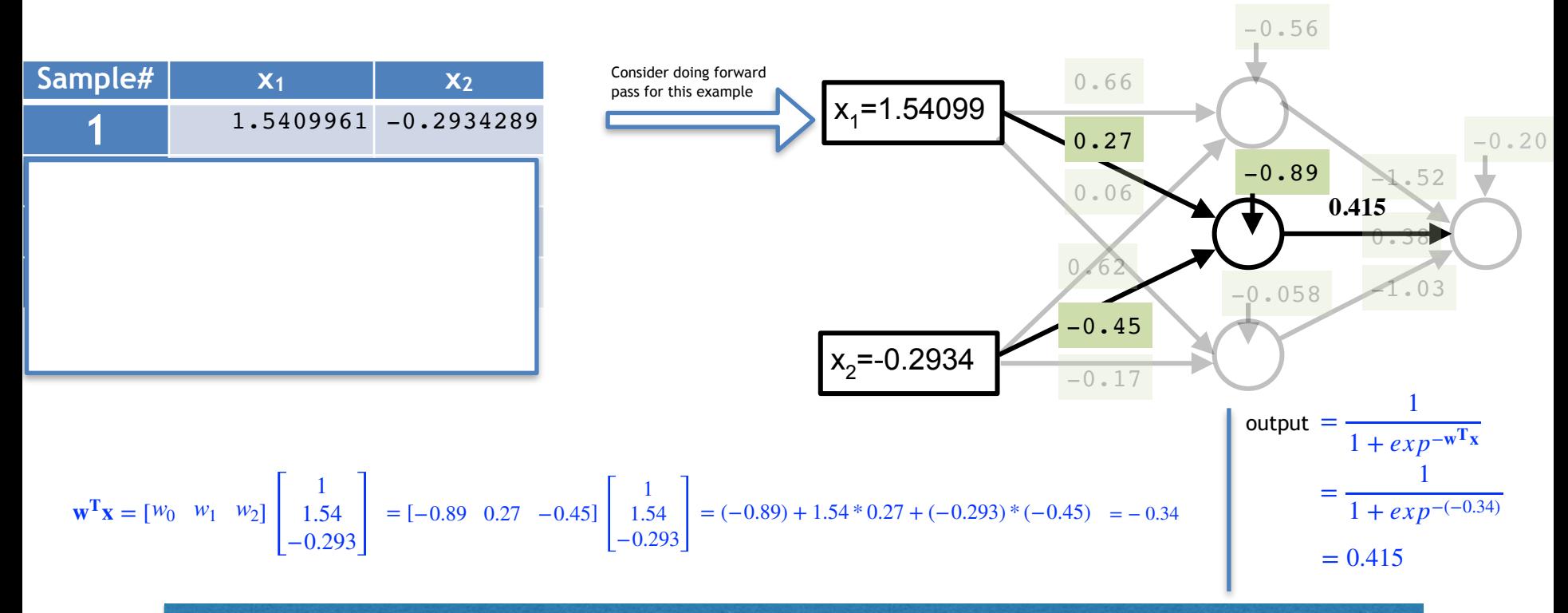

- Each neuron contains two operations:
	- a dot product between *a weight vector (edges in the graph)* and *an input vector*, which produces a number
	- Then, that number through an activation function, which produces a number as an output
- We can collective do all these dot products in a single layer using a single matrix-matrix multiplication [torch.matmul\(\)](https://colab.research.google.com/corgiredirector?site=https%3A%2F%2Fpytorch.org%2Fdocs%2Fstable%2Fgenerated%2Ftorch.matmul.html) as follows.
- Also add the bias-term after computing the matrix multiplication

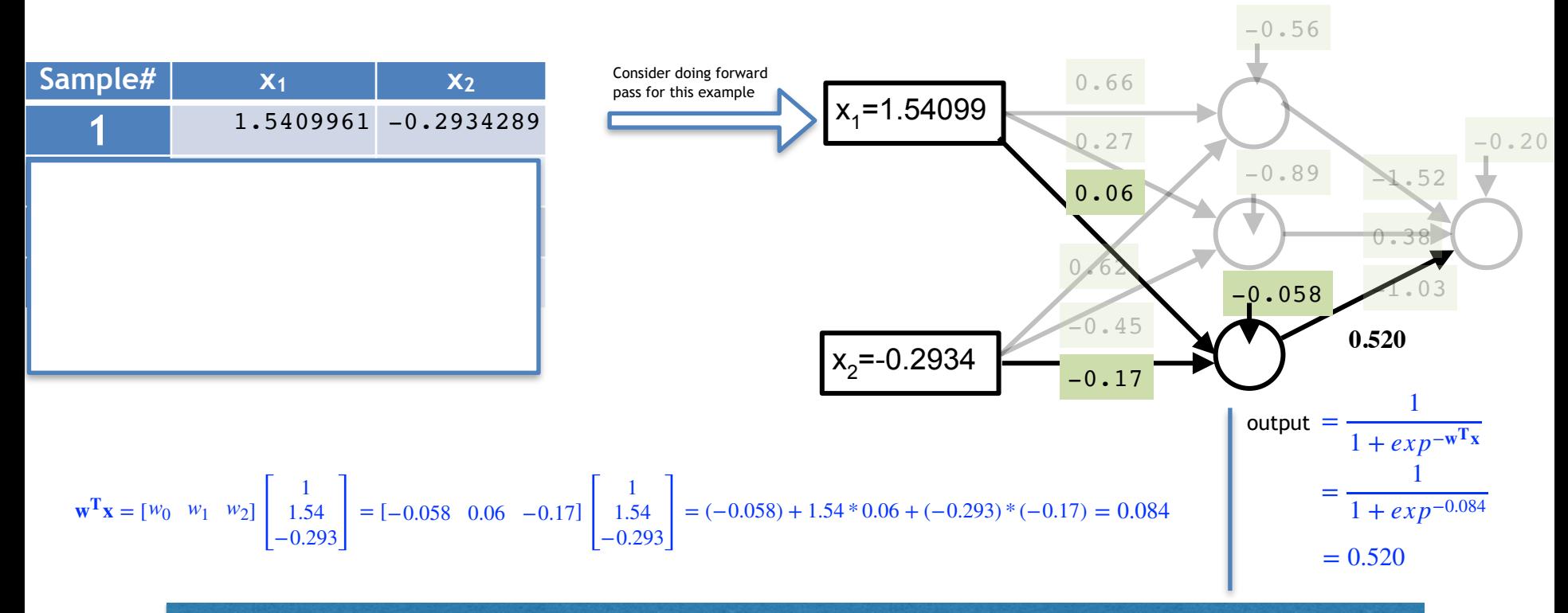

- Each neuron contains two operations:
	- a dot product between *a weight vector (edges in the graph)* and *an input vector*, which produces a number
	- Then, that number through an activation function, which produces a number as an output
- We can collective do all these dot products in a single layer using a single matrix-matrix multiplication [torch.matmul\(\)](https://colab.research.google.com/corgiredirector?site=https%3A%2F%2Fpytorch.org%2Fdocs%2Fstable%2Fgenerated%2Ftorch.matmul.html) as follows.
- Also add the bias-term after computing the matrix multiplication

```
\bullet matrix_mult_X_and_W1 = torch.matmul(random_X[0,:], dense_connections_W1) + bias_terms_hidden
print('hidden layer input vector and weight vector dot products: \n\cdot, matrix mult X and W1.numpy())
output_hidden_layer = sigmoid_activation_hidden(matrix_mult_X_and_W1)
print('output of hidden layer: \n', output_hidden_layer.numpy())
```
hidden layer input vector and weight vector dot products:  $[0.27377588 - 0.3483593]$ 0.08554165] output of hidden layer:  $[0.5680196 \t 0.41378036 \t 0.5213724]$ 

- Each neuron contains two operations:
	- a dot product between *a weight vector (edges in the graph)* and *an input vector*, which produces a number
	- Then, that number through an activation function, which produces a number as an output
- We can collective do all these dot products in a single layer using a single matrix-matrix multiplication [torch.matmul\(\)](https://colab.research.google.com/corgiredirector?site=https%3A%2F%2Fpytorch.org%2Fdocs%2Fstable%2Fgenerated%2Ftorch.matmul.html) as follows.
- Also add the bias-term after computing the matrix multiplication

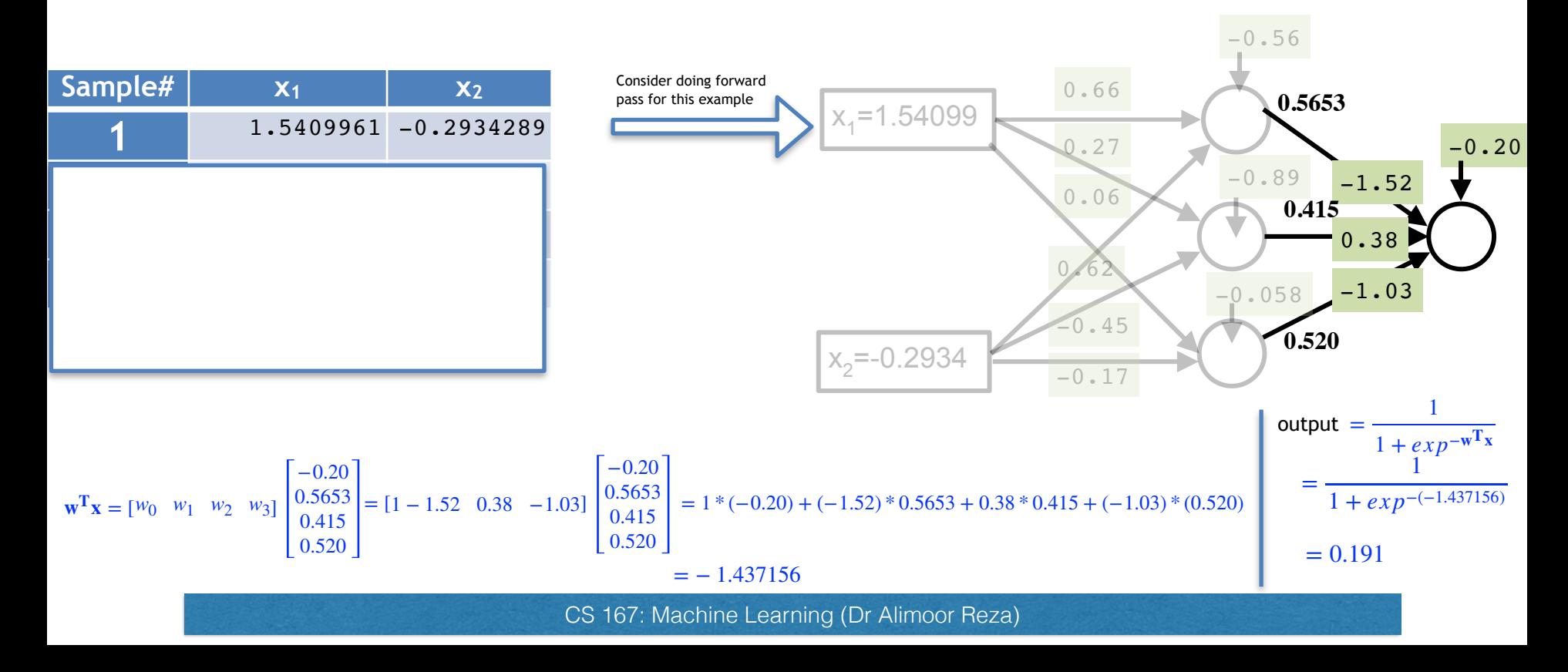

matrix\_mult\_hidden\_and\_W2 = torch.matmul(output\_hidden\_layer, dense\_connections\_W2) + bias\_terms\_output O. print('output of output layer: \n', matrix\_mult\_hidden\_and\_W2) final output = sigmoid activation output (matrix mult hidden and  $W2$ ) print('output of hidden layer: \n', final\_output.numpy())

output of output layer: tensor([-1.4383]) output of hidden layer:  $[0.1918079]$ 

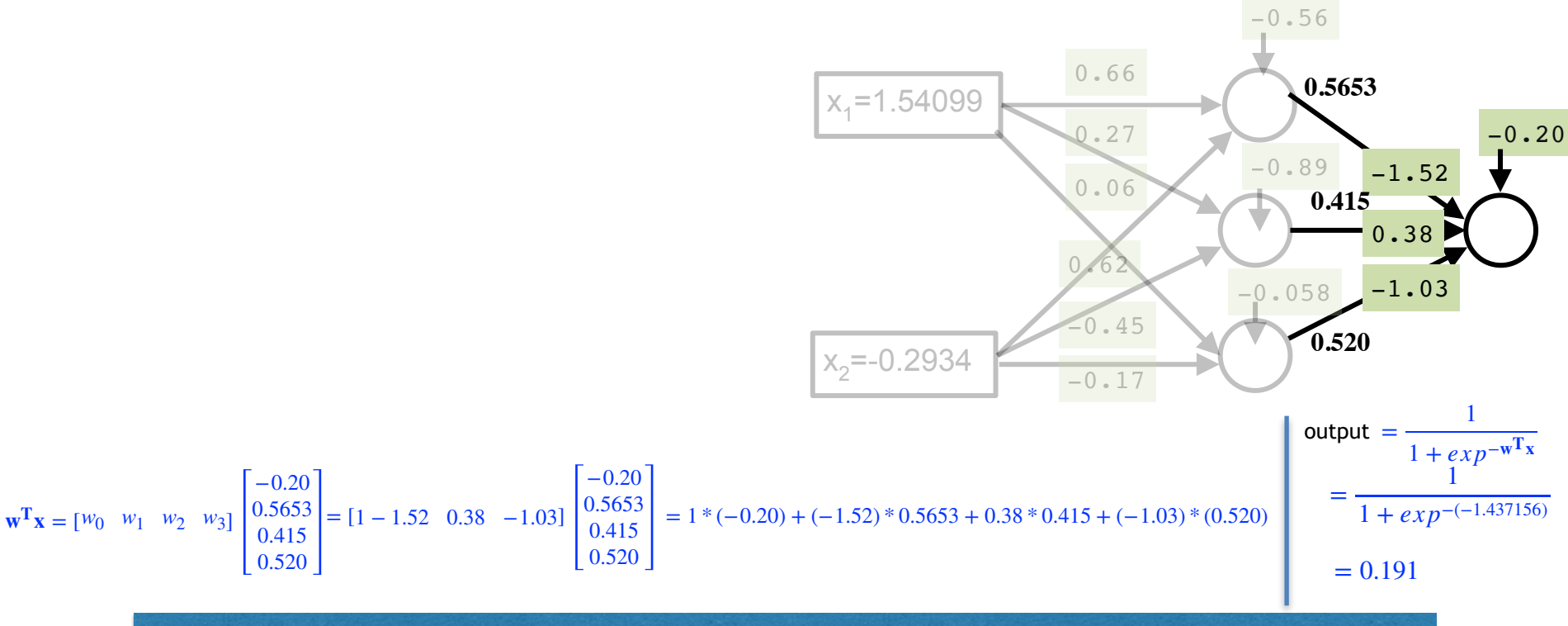

CS 167: Machine Learning (Dr Alimoor Reza)

## Next lecture: Modular Code Multilayer Perceptron using MLP

• A **multilayer perceptron** is the simplest type of neural network. It consists of perceptrons (aka nodes, neurons) arranged in layers

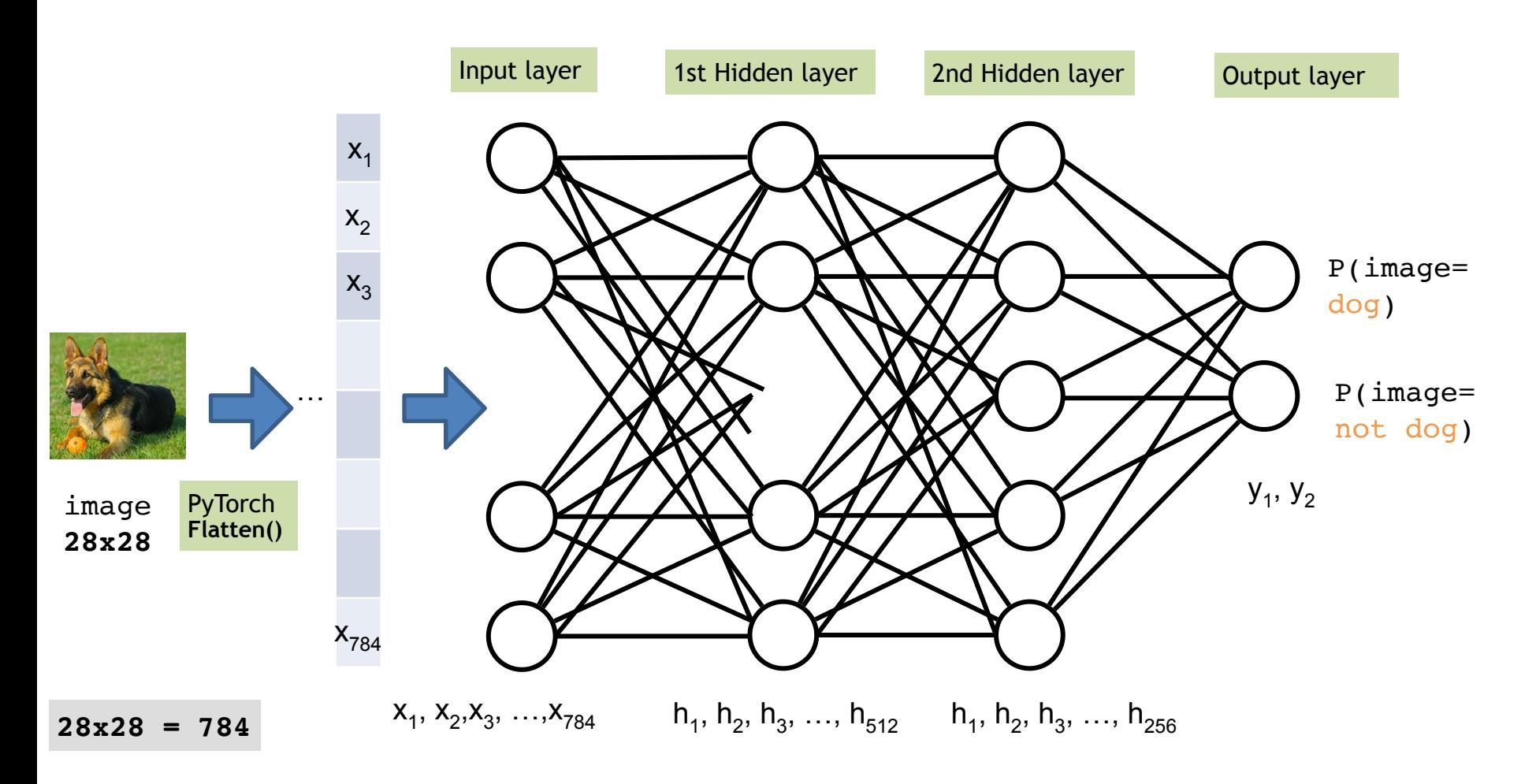